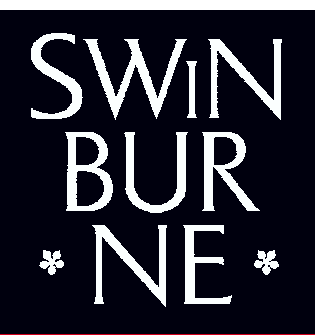

**CENTRE FOR ADVANCED INTERNET ARCHITECTURES** 

**Implementing Encrypted** Streaming Video in a **Distributed Server** Environment

**Jason But** 

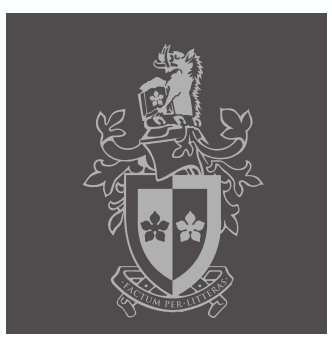

### **Outline**

- Online Streaming Video
- **Higher Quality Streaming Video** 
	- Caching
	- Commercial Content
- **Copyright Concerns**
- Protecting Copyright
	- Watermarking
	- Encryption
- **Requirements for Ciphers with Streaming** Video

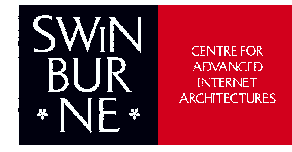

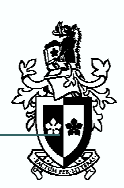

## **Internet Streaming Video**

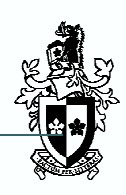

Page 3

- A commercially successful service must compete with TV/DVD Hire
	- Attractive content
	- Higher quality increased encoded video bitrate
- **Network Problems** 
	- Sensitive to Network jitter and delay variation
	- Minimised by:

ACE2005 - Valencia

- Decreasing hop count to streaming server
- Increasing playback buffer at client

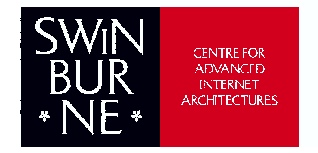

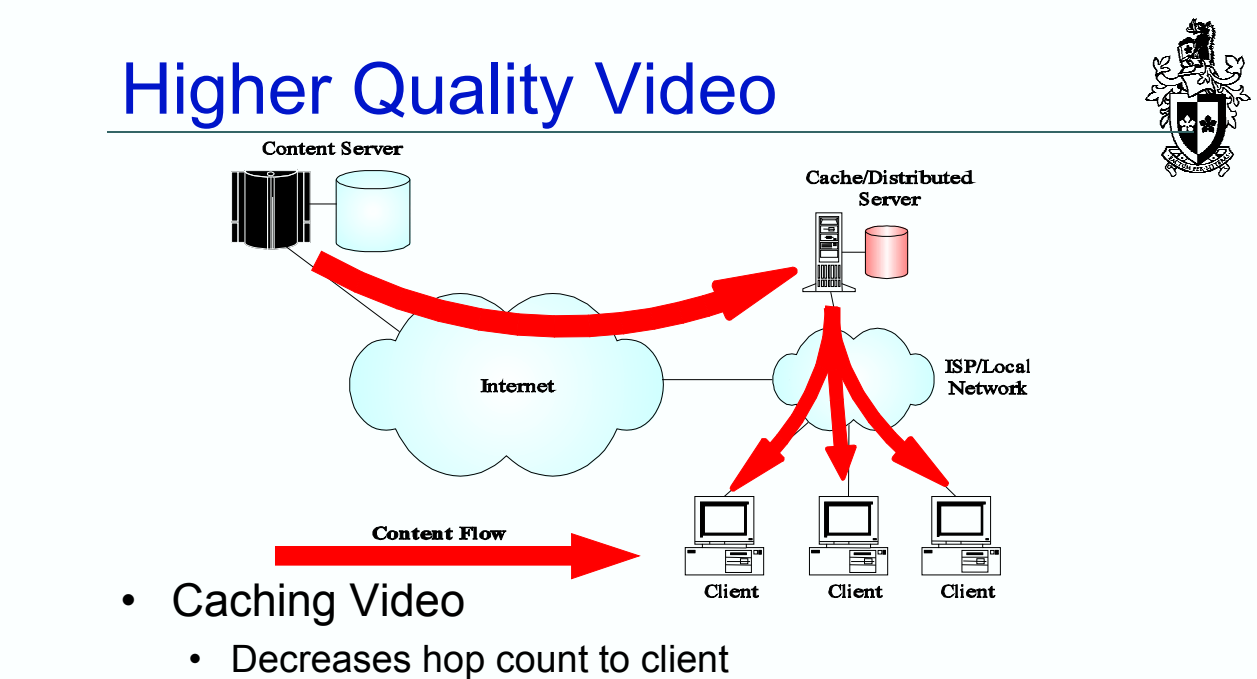

- Reduces core network traffic and user response time
- Caches must implement advanced playback functionality (eg. pause, indexed playback, high-speed playback modes)

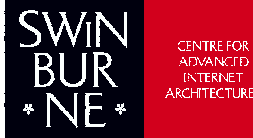

http://caja.swin.edu.au\_ibut@swin.edu.au

## **Copyright Concerns**

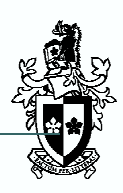

- Copyright is important
	- A viable service will be one that offers commercially successful content
	- Content will only be made available if copyright can be protected
- Watermarking
	- Passive Protection
	- Assists in prosecution **after** theft has occurred
- Encryption
	- Active Protection
	- Discourages theft in the first place
	- Does not stop distribution of pirated content after decryption
- Need both types of protection

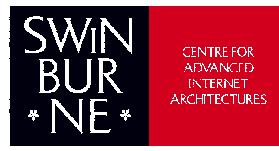

```
ACE2005 - Valencia
```
http://caja.swin.edu.au\_ibut@swin.edu.au Page 5

# **Protecting Streaming Video**

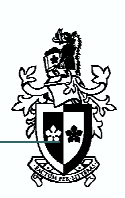

- Watermarking is transparent
	- Watermarked digital video can be streamed by all video content streaming systems
- Encryption must be compatible with existing and future streaming video systems
	- Cipher is developed by experts in ciphers and not by streaming video developers
	- Streaming video development does not need to consider encryption
	- Increased competition between streaming video developers

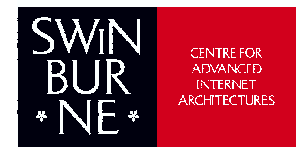

# **Encrypted Streaming Video**

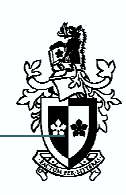

- To do this the cipher must:
	- Allow location of key reference points within the encrypted bitstream (allowing indexed and highspeed playback modes)
	- Correctly resynchronise in all supported playback modes
	- Be independent of the video decoder
	- Be computationally efficient supporting software video decoding
- No current video ciphers support all of these properties

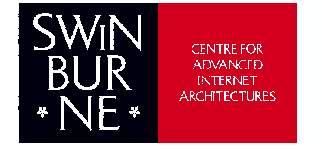

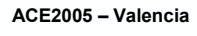

http://caja.swin.edu.au\_ibut@swin.edu.au Page 7

# **Conclusions**

- Copyright protection is imperative in providing a commercial streaming video service
- Achieved through both Watermarking and encryption
- **Ciphers must** 
	- Be independent of streaming video (server and client) implementation
	- Support all digital playback modes

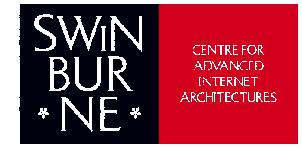